# Логическое проектирование. Физическая модель БД

## **Логическое проектирование**

**Логическое проектирование БД** – это создание структуры БД на основе конкретной модели представления данных (реляционной, сетевой, иерархической и т.д.)

**Цель этапа логического проектирования БД** – преобразование исходной концептуальной модели в модель данных, поддерживаемую конкретным типом СУБД

# **Процедуры логического проектирования**

- Выбор модели данных
- Определение набора таблиц исходя из ERдиаграммы БД
- Определение ограничений целостности
- Нормализация таблиц
- Проверка ЛМ на предмет выполнения транзакций, предусмотренных пользователями
- Окончательный вариант ЛМ, согласование с пользователями

#### **Физическое проектирование**

**Физическое проектирование БД** – это разработка структуры БД с учетом специфики выбранной СУБД

**Цель этапа физического проектирования БД** – описание реализации БД, размещаемой во внешней памяти ЭВМ

### **Специфика СУБД включает в себя:**

- Ограничения на именование объектов БД;
- Определение ограничений целостности;
- Ограничения на типы данных;
- Выбор решений, связанных с физической средой хранения данных;
- Создание индексов;
- ит. $\mathcal{A}$ .

## **На этапе физического проектирования:**

- Выявляются транзакции (наиболее важные из них);
- Анализируется пропускная способность транзакций и время ответа;
- Определение индексов;
- Выбор решений, связанных с физической средой хранения данных;
- Создание индексов;
- Оценка дискового объема памяти;
- Разработка стратегии и механизмов защиты БД.

### **Пример логической модели БД, разработанной в ERwin**

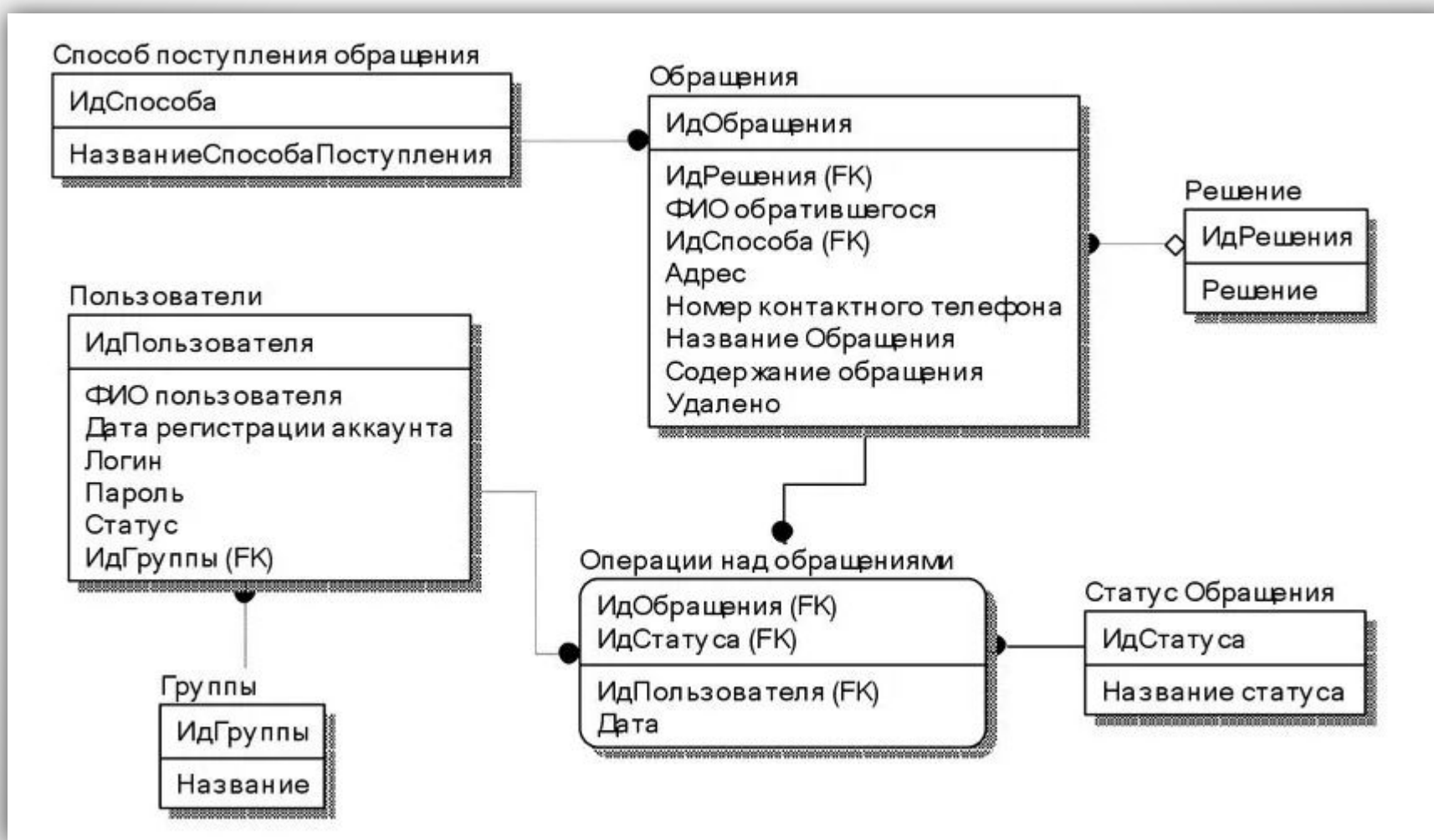

#### **Пример физической модели БД, разработанной в ERwin**

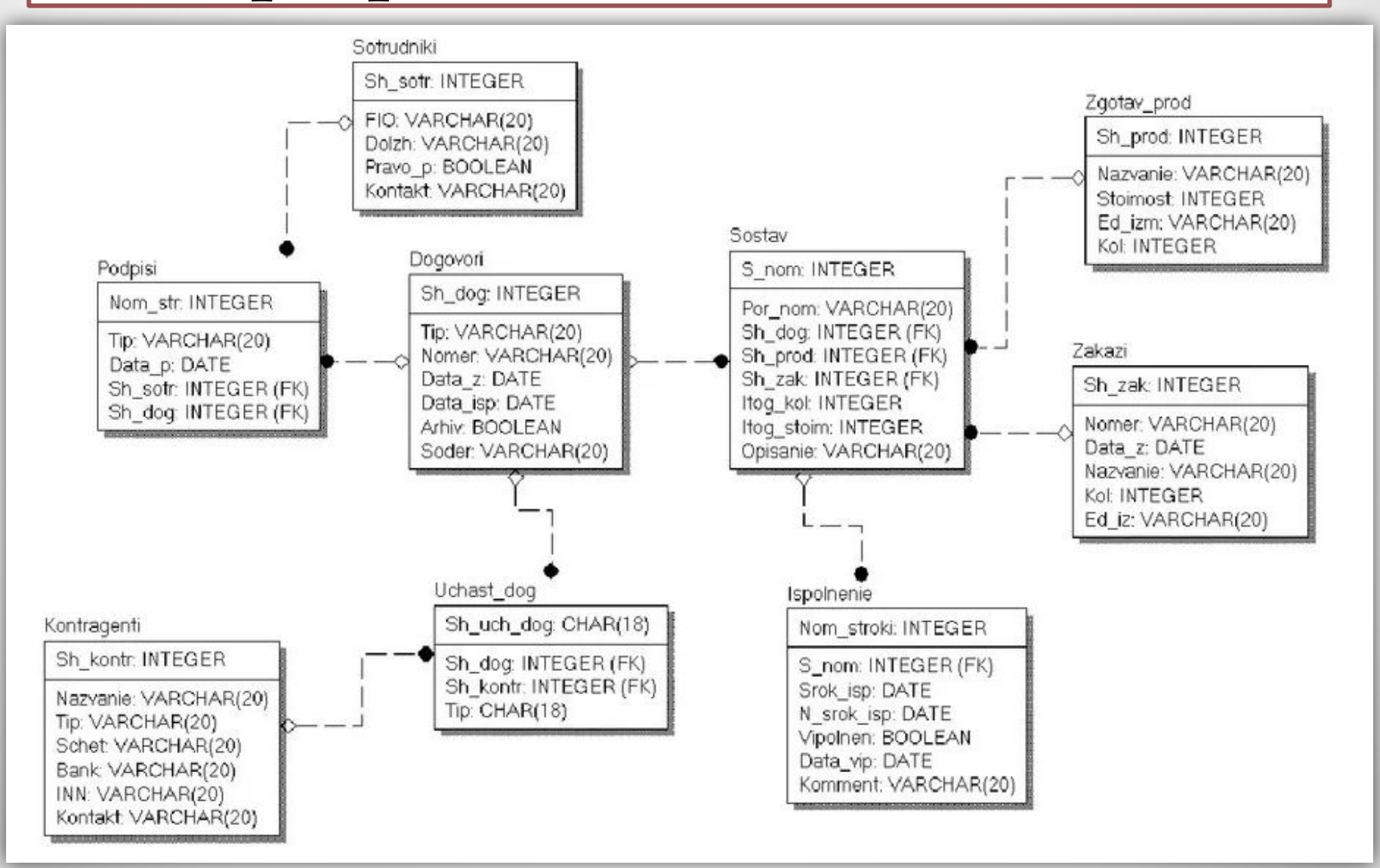